## SAP ABAP table T77TMCKWTXCHKF {HCM: TXT: Outgoing Hyperlinks from Physical Objects}

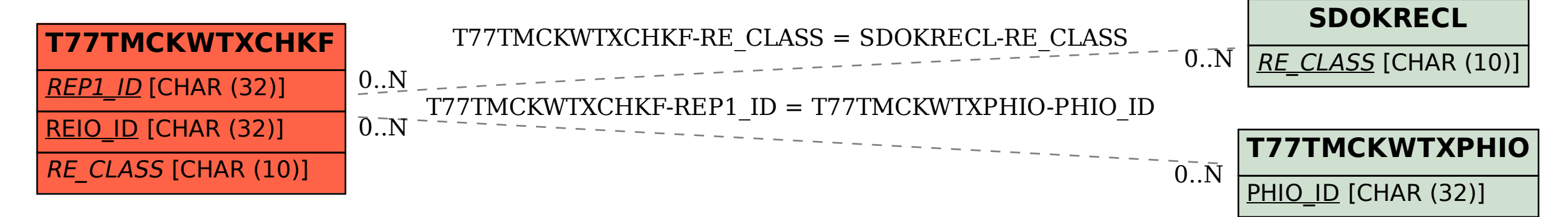